## 吹奏楽コンクール 参加申し込み手順

- (1) 山形県吹奏楽連盟 HP から Excel ファイルをダウンロードし、ファイルを開き必 要事項の入力を行う。
- (2) 「コンクール申込書入力シート」に必要事項を入力し、印刷する。申し込みには 2部必要です。
- (3) 参加申込書を印刷し終えたら、代表者印を押印する。代表者印が押された参加申 込書 2 部と納入書 1 部を、期日まで事務局に提出する。
- (4) 必要事項が記入し終わった Excel ファイルを事務局にメールで送信する。(ファ イル名の先頭に団体名を入れること。)
- (5) 期日までに、参加料を口座に振り込む。
- 振込先は、開催要項の「15 参加手続」、メールの送信先は「16 大会事務局」を ご覧ください。

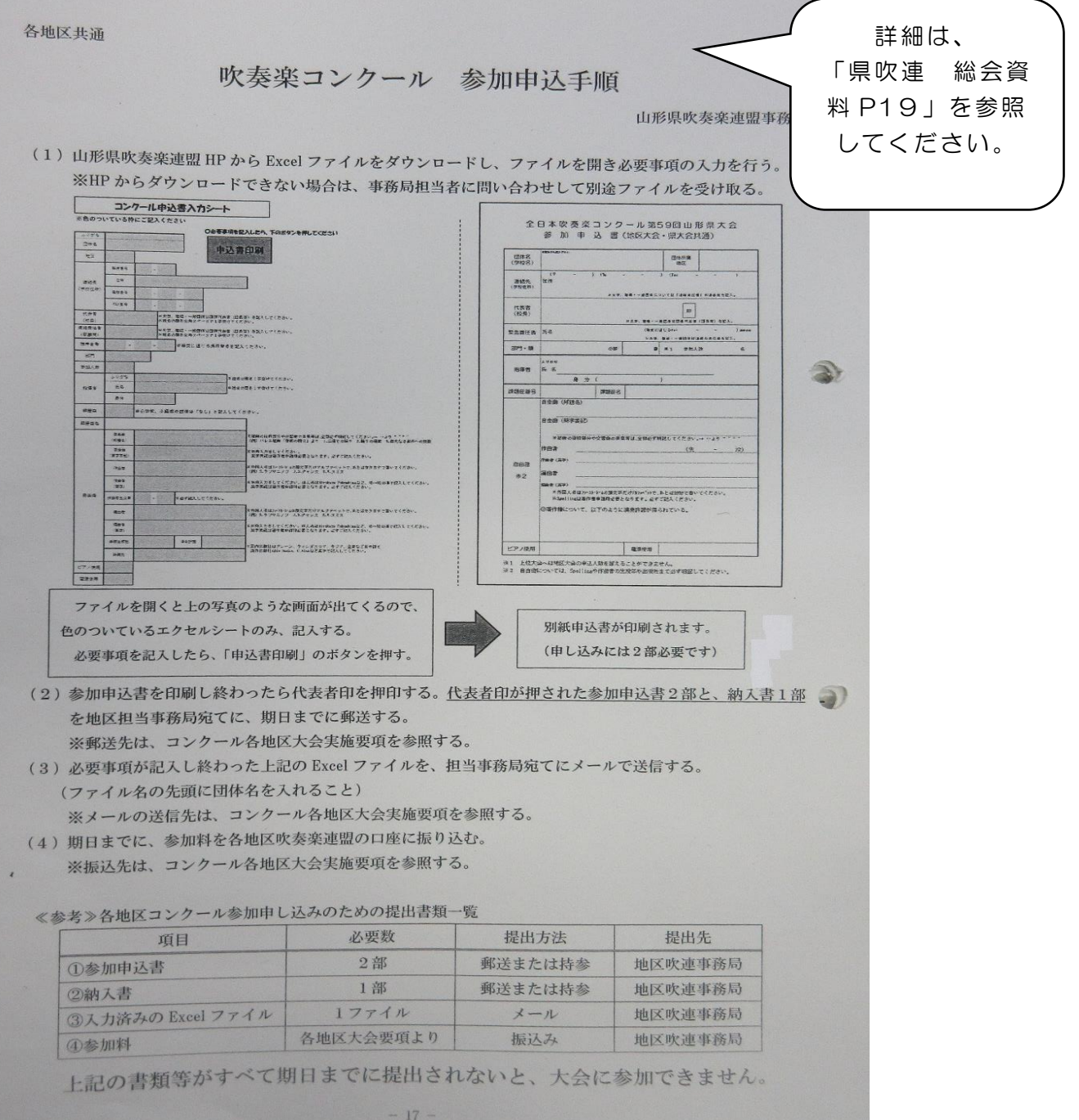